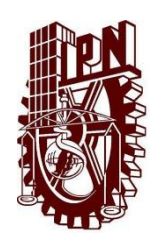

**Instituto Politécnico Nacional Centro de Educación Continua Unidad Morelia**

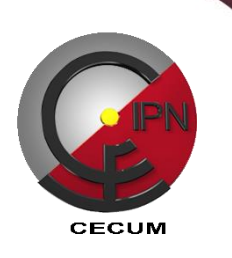

## **COMPUTACIÓN BÁSICA MODULO II**

**Competencia**: Ejecutar las principales funciones de Power Point, Internet y Correo Electrónico permitiendo manejar la información personal y profesional que se utiliza en el trabajo cotidiano con eficiencia.

**Dirigido a:** Profesionales, estudiantes y público en general que desea crear habilidades en computación Básica

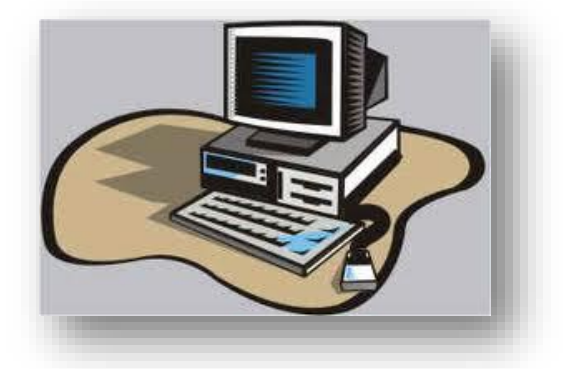

## **Temario:**

1. Introducción a PowerPoint.

- 2. Internet
- 3. Correo Electrónico

**Duración**: 15 horas **Registro:**  DEC/197/2012

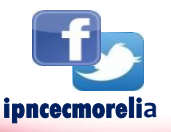

**Mayores Informes**

**Calle de la Arboleda No. 200, Col. Exhacienda San José de la Huerta, Tels. 3 24 15 78 y 3 24 13 47 www.cecumorelia.ipn.mx email: educontm@ipn.mx / cecmich@ipn.mx www.cecumorelia.ipn.mx**